# Ms. Tankersley's 7th Grade ELA Santan Junior High

Click the boxes below to go the listed slide.

## Map to the Syllabus

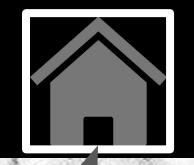

### About Your [Teacher](#page-2-0)

[schedule](#page-5-0)

## Info DAILY

### Google [classroom](#page-6-0)

[Teacher](#page-3-0)

**CONTACT** 

### Grading [Policies](#page-4-0)

Click the home button on each page to return here to the map.

**HELPFUL** tips for distance [learning](#page-7-0)

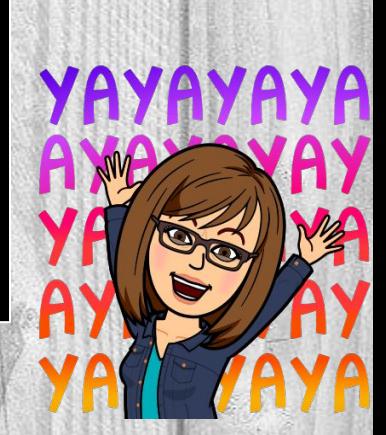

### <span id="page-2-0"></span>About Your Teacher: Ms. TAnkersley

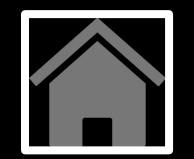

### **FAVORITES**

**MOVIE: The Proposal TU SHOW: Dateline** Music: 80's **DRINK: Pink drink FOOD:** Seafood

### **SCHOOL STATS**

22nd year of teaching Graduated from CSU & ASU Taught many grades 7th Grade is my favorite!

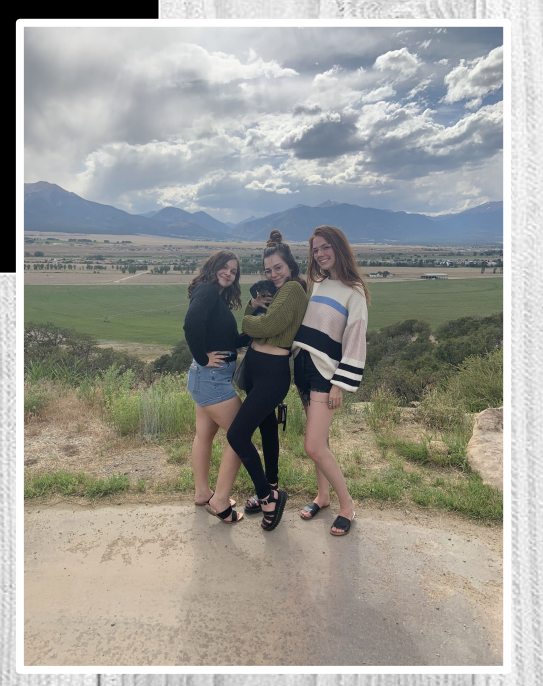

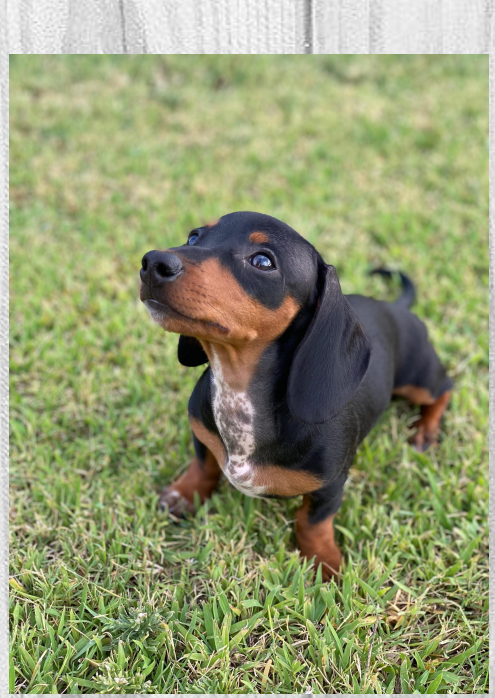

### How to Contact Your Teacher

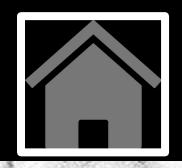

### <span id="page-3-0"></span>Contact Information

Email: tankersley.megan@cusd80.com School Phone #: 480-883-4600 Office Hours: 8:15-9:00

### Text Me on Remind!

**ASSESSMENT COMMUNISTICS** 

Text the password for your class to: **81010**. You must type the @ symbol. Reply with your first & last name.

### ------Passwords------

PERIOD 1-mtank1 PERIOD 4-mtank4 PERIOD 2-mtank2 PERIOD 5-mtank5 PERIOD 3-mtank3

### During School Hours

Send me an email that contains your name, class period, & other pertinent information like the assignment name or screenshots of the tech problem.

### After School Hours

The best way to receive a quick response is to text me on Remind. You can send me an email, but I may not see it until the next day.

### Signed Off for the Night

If you message me after 6:00pm, I will be signed off for the night & will not respond until the morning.

### Grading Policies & Procedures

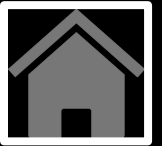

<span id="page-4-0"></span>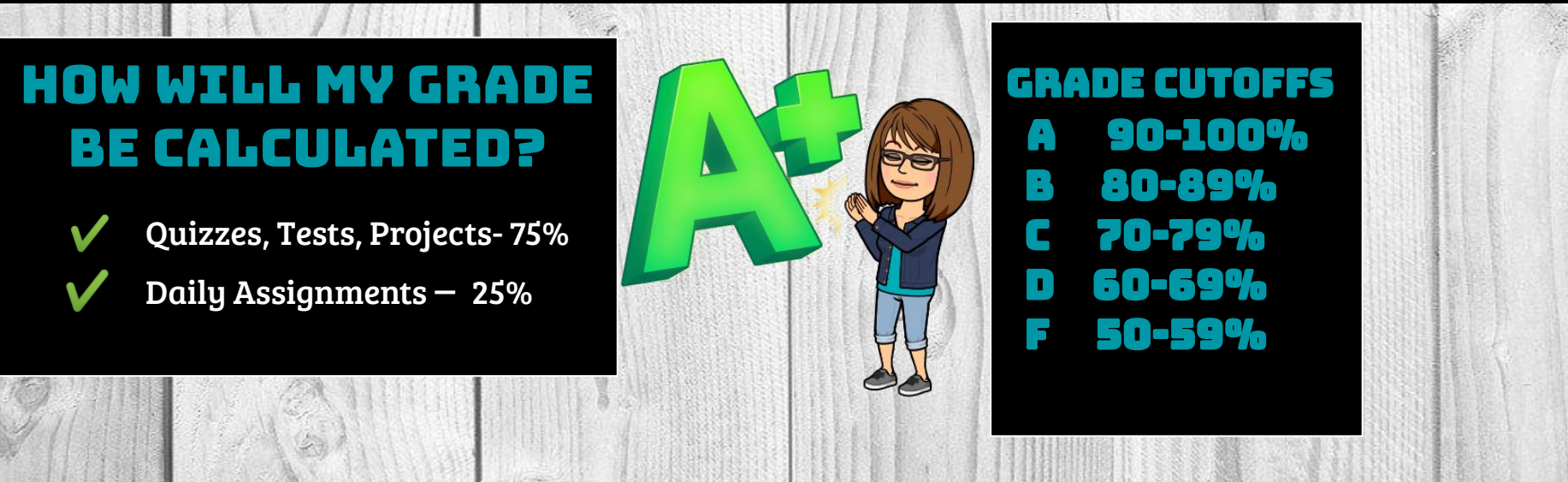

### What Am I responsible for?

When you are working from home, you are responsible for completing all of your online work on Google Classroom. When you attend class, you are responsible for being an active participant & asking for help as you need it. Complete your work on time & best you can!

### DAILY SCHEDULE

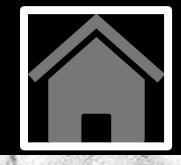

<span id="page-5-0"></span>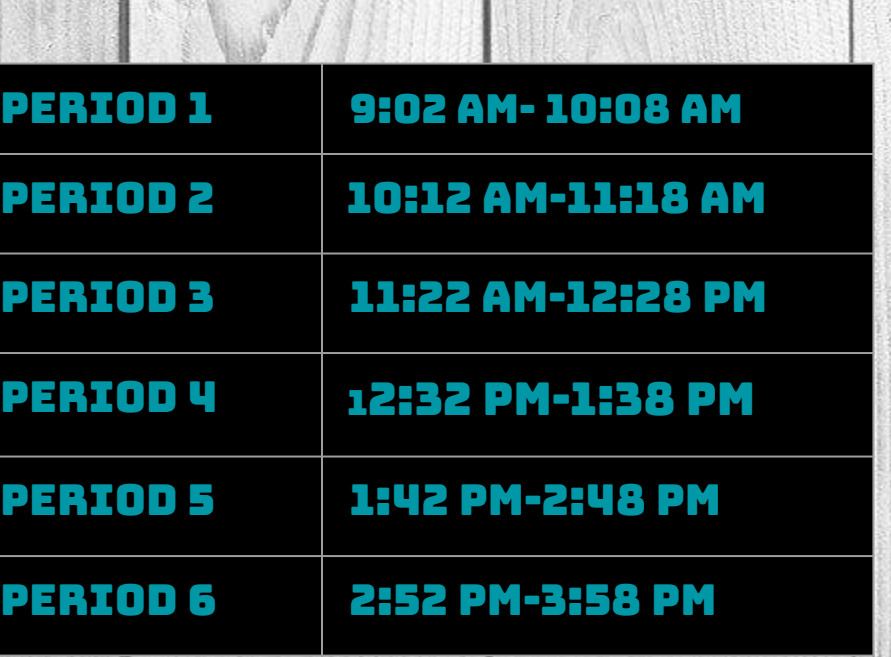

### Virtual Learning

Students will be responsible for checking Google Classroom on Mondays through Fridays to see what work they need to complete. There will be live Google Meets that you will connect with me and other students, there will be recorded lessons and instructions, and then there will be independent work. You will receive credit for all three components of the ELA classroom.

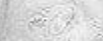

### Google Classroom

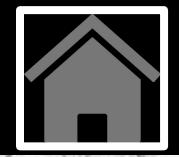

<span id="page-6-0"></span>Google Classroom's purpose is to facilitate paperless communication between teachers and students and streamline educational workflow. Google Classroom allows me to post assignments and notes, provide timely feedback, view student work in real-time, and provide work to students who are absent.

We will utilize Google Classroom as our platform for online learning. Any links, materials, communication, or assignments will be posted here. Students should check the classroom daily.

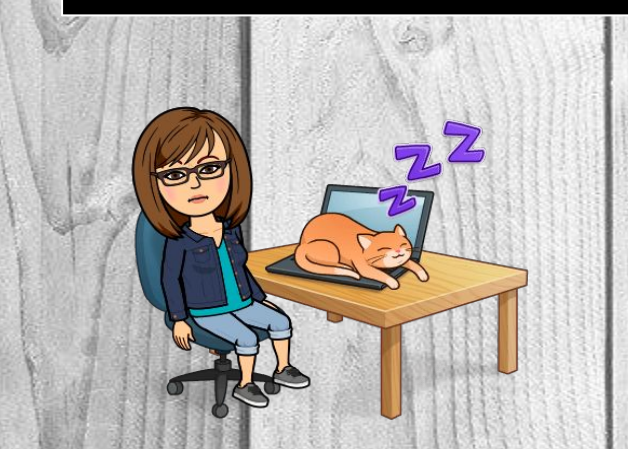

Parents will be added to Google Classroom as a guardian and will receive weekly progress updates. Please check your email to accept the invitation. Feel free to contact me with any questions you may have.

### <span id="page-7-0"></span>Helpful tips for distance learning

- 1. Find a quiet workspace
	- A. Mute cell phone
	- B. check your background to see what is behind you if we are live.
	- C. Let family members know "class is in session" so you are not interrupted.
- 2. Take care of your personal needs before sitting down to your device.
- 3. Follow norms for communication during live sessions or when sharing ideas on Google Classroom.
	- A. Take turns
	- B. Treat each other with kindness and respect when speaking or typing.
	- C. Mute microphone when not speaking.
	- D. Speak clearly.
	- E. Use the chat feature to post questions or comment like you would if you Were called on in class.
- 4. Come ready to learn and focus on the task at hand.
- 5. If you cannot attend a class session, let me know via email or Remind and check Google Classroom for missing work.
- 6. Complete your own work to the best of your ability. If you have questions, please ask during class or tutoring 8:15-9 school days. I am happy to help!

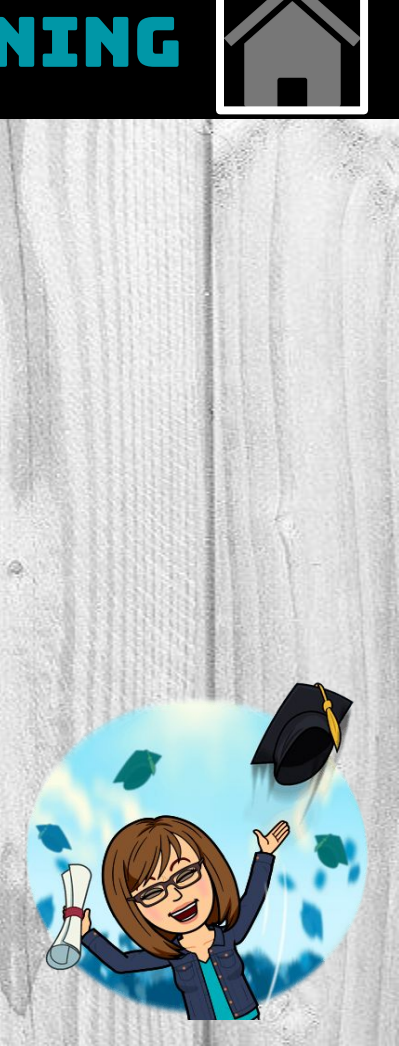